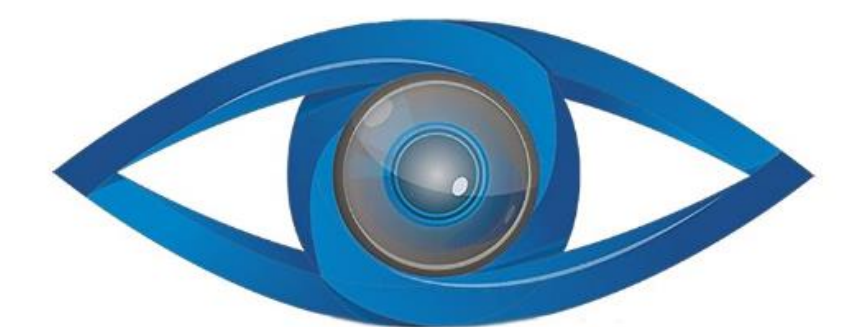

# **MINICAM24**

### **РУКОВОДСТВО ПОЛЬЗОВАТЕЛЯ**

## **Цифровой USB микроскоп Supereyes B011 со сменным объективом 1000X (5 MP, 1000X)**

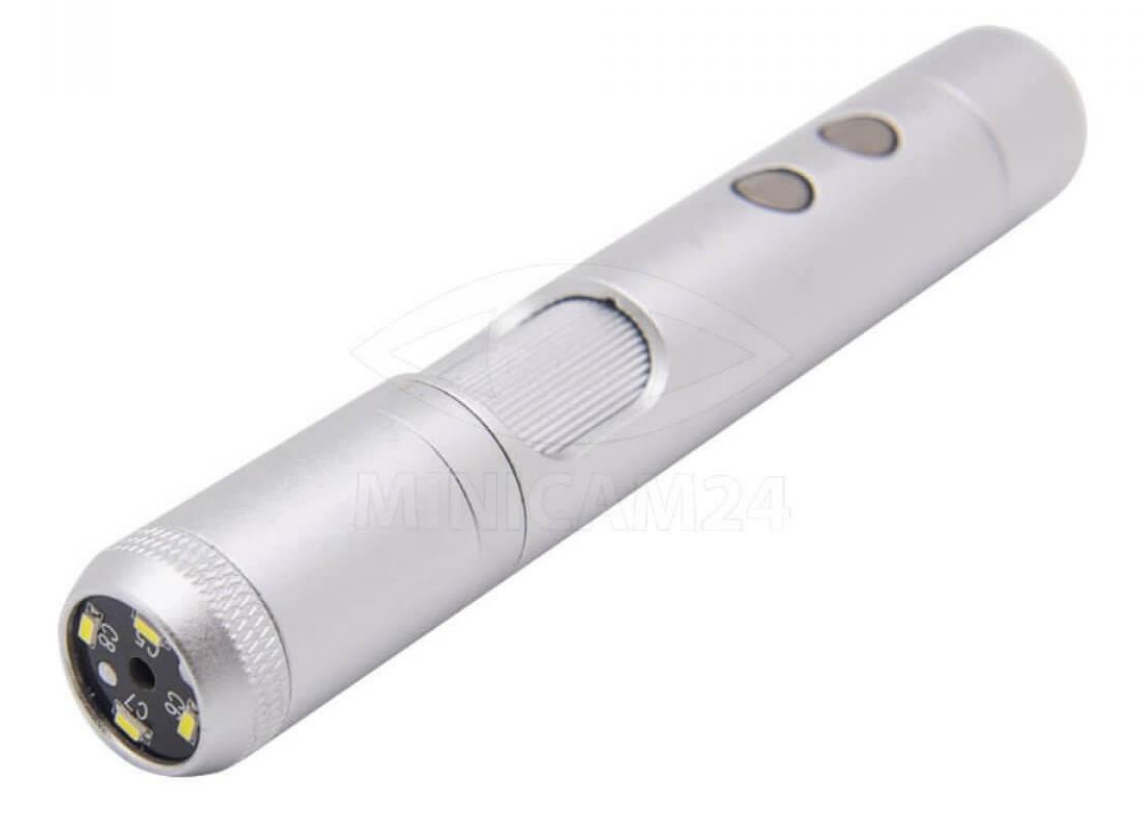

#### СОДЕРЖАНИЕ

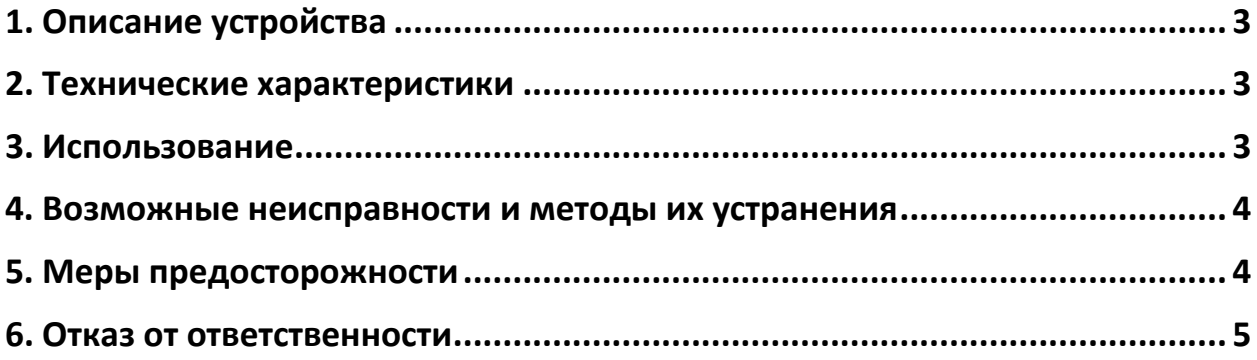

#### **1. Описание устройства**

<span id="page-2-0"></span>При помощи микроскопа Supereyes B011, вы можете с легкостью делать фото и записывать видео различных исследуемых объектов. Данная модель является инновационной т.к. имеет сменный объектив, который удовлетворит требования различных пользователей. Модель B011 включает в себя USB микроскоп, объектив 2000x и регулируемую стойку.

#### **Внимание**

В качестве альтернативного программного обеспечения можно использовать такие программы как: FaceTime и Photo Booth.

#### **2. Технические характеристики**

- <span id="page-2-1"></span>• Разрешение: 5 Мп;
- Объектив: сменный оптический объектив;
- Увеличение: 100 1000 раз (разные объективы);
- Функция стабилизации изображения;
- Заменяемый источник освещения;
- Регулируемая подсветка;
- Частота кадров: до 30 кадров/с;
- Рабочая дистанция: 1 200 мм;
- Совместимость: Windows XP/7/ 8, MAC OS;
- <span id="page-2-2"></span>• Свободное место на компьютере: 600 Мб или больше;

#### **3. Использование**

1. Подключите miniUSB-кабель к микроскопу, затем через USB-порт к компьютеру.

2. Закрепите микроскоп на стойке, направьте объектив на предмет исследования.

3. Отрегулируйте стойку с закрепленным на ней микроскопом и выберите подходящее фокальное расстояние. Закончите фокусировку с помощью регулировочного колеса на микроскопе.

4. Настройте яркость подсветки кнопкой регулировки яркости на корпусе вашего устройства.

5. Делайте фотографии изучаемого объекта с помощью кнопки «фото» на корпусе вашего устройства.

<span id="page-3-0"></span>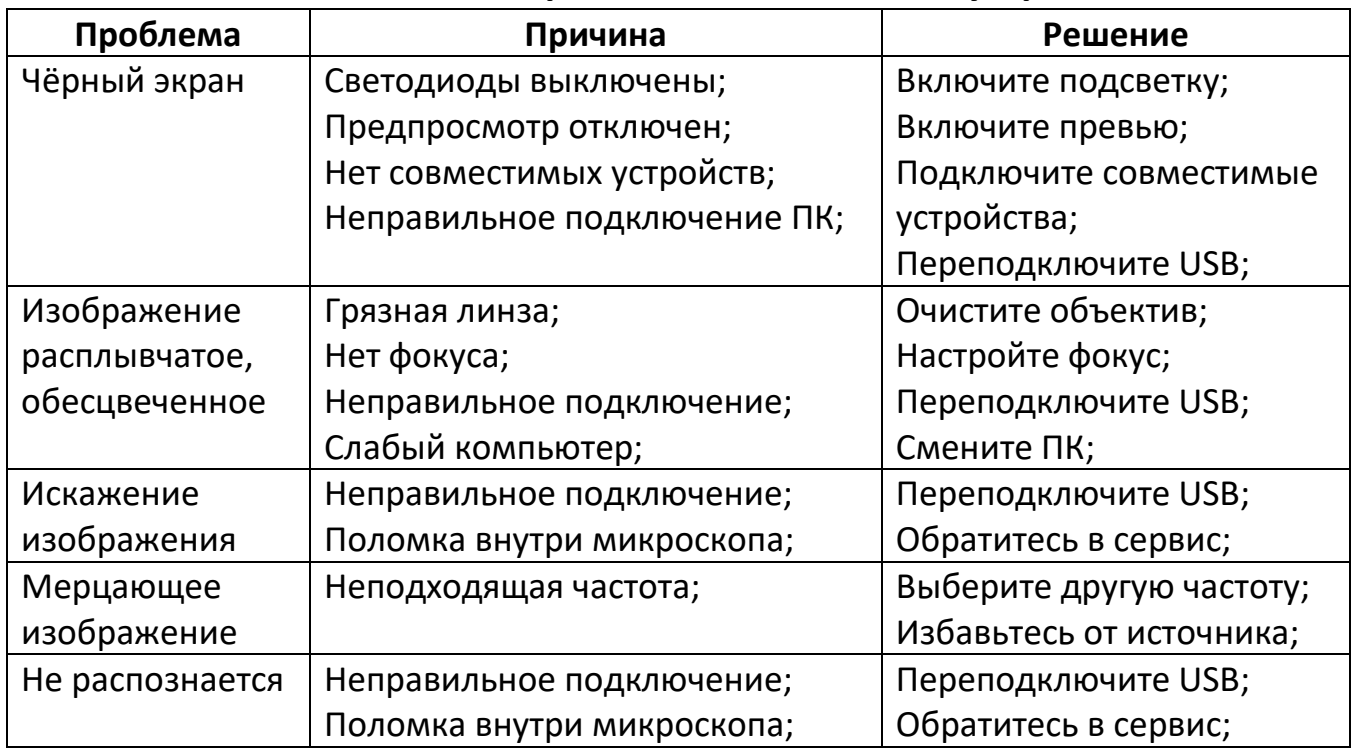

#### **4. Возможные неисправности и методы их устранения**

#### **5. Меры предосторожности**

<span id="page-3-1"></span>1. Не прикасайтесь к линзам, чтобы избежать травм.

- 2. Не пытайтесь самостоятельно разбирать и ремонтировать профессиональный микроскоп.
- 3. Не трогайте влажными руками провод или вилку устройства.

4. Не используйте для чистки микроскопа этиловый спирт или другие органические растворители.

5. Для чистки линз объектива используйте специальную кисть или мягкую ткань. Не прикасайтесь к линзам пальцами.

6. Микроскоп не предназначен для использования на свежем воздухе. Если у вас есть необходимость в использовании прибора на улице, обеспечьте его защитой от влаги и прямых солнечных лучей.

7. Немедленно выключите микроскоп и отправьте его в ремонт, если внутрь устройства попала жидкость.

8. Следите за тем, чтобы не споткнуться о провода.

9. Перемещайте с места на место прибор только после отключения его от сети.

#### **6. Отказ от ответственности**

<span id="page-4-0"></span>Производитель и дистрибьютор этого продукта не несут ответственности за ущерб, причиненный неправильным использованием этого продукта или другими искусственными повреждениями.

Содержание этого руководства пользователя основано на текущей спецификации этого продукта. Производитель D&F Corp не несет ответственности за изменения продукта с целью улучшения или по другим причинам. Между тем, D&F Corp не обязана мгновенно обновлять содержание и любую информацию этого руководства.

#### **Приятного использования!**

Сайт: **minicam24.ru** E-mail: info@minicam24.ru Товар в наличии в 120 городах России и Казахстана Телефон бесплатной горячей линии: **8(800)200-85-66**